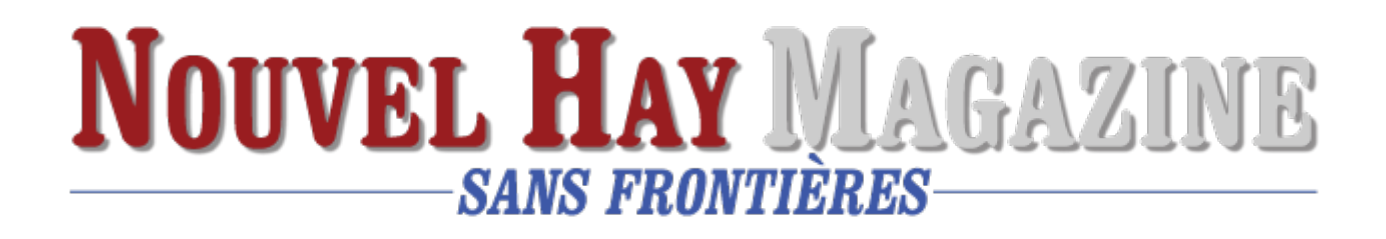

## **[Vidéo de « Recherche scientifique](https://www.nouvelhay.com/fr/2023/07/video-de-recherche-scientifique-developpement/) [& développement »](https://www.nouvelhay.com/fr/2023/07/video-de-recherche-scientifique-developpement/)**

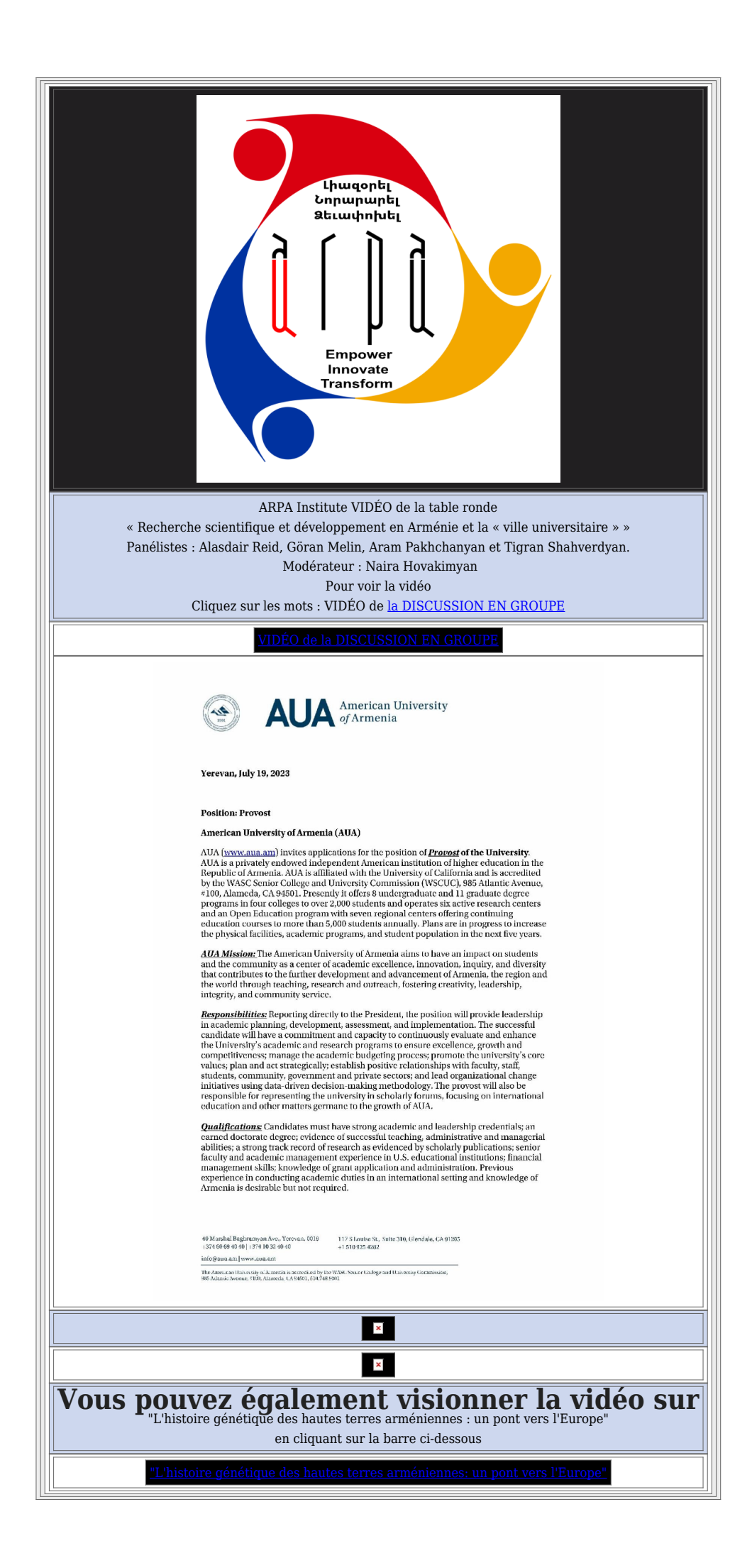